M1 IM - Séries temporelles - 2015-2016 Nom :

Prénom :

## Contrôle no 2, sujet A (durée 1h 10mn)

Documents et calculatrices interdits. Accès à internet interdit . La plus grande importance sera accordée lors de la correction à la justification des réponses. Les exercices sont indépendants.

## Préliminaires

Répondre aux questions avec encadré sur cette feuille. Créer un fichier texte dans lequel vous répondrez clairement aux autres questions, en incluant vos codes R, les résultats obtenus sous R (graphiques y compris), vos interprétations, remarques. Vous metterez en forme votre compterendu et l'exporterez au format pdf.

À la fin de l'épreuve, vous enverrez ce fichier pdf à rubentha@unice.fr en précisant votre nom dans l'objet du message ET vous rendrez ce sujet. Attention, vous perdez un point par minute de retard.

Si vous bénéficiez d'un tiers-temps, ne traitez que le troisième exercice.

## **QUESTIONS**

Exercice 1. Charger le fichier se trouvant à l'adresse http://math.unice.fr/~rubentha/enseignement/ data-02-a.txt. On s'intéresse à la tendance de cette série temporelle, qui est supposée être polynômiale. Quel est le degré de cette tendance ?

Exercice 2. On observe les auto-corrélations et les auto-corrélations partielles d'une série temporelles donc on sait qu'elle suit un modèle  $ARMA(p, q)$  (figure 0.1). Quels sont les paramètres p et q de cette série ?

**Exercice 3.** On s'intéresse au fichier Seatbelts contenu dans R. Nous noterons x la série contenue dans la troisième colonne du fichier Seatbelts.

- (1) Tracer les auto-corrélations de x. Le processus x possède-t-il une saisonnalité ? Si oui, quelle est la période ?
- (2) Pour l'année k allant de 1975 à 1981, on veut faire une prédiction pour le mois de décembre de l'année suivante à l'aide d'un lissage de Holt-Winters (au vu des observations entre 1969 et l'année k). Choisir un k arbitraire dans {1975, . . . , 1981} et faire deux prédictions pour le mois de décembre de l'année  $k + 1$ , une avec les paramètres  $(\alpha, \beta, \gamma) = (0, 2; 0, 2; 0, 2)$  et l'autre avec les paramètres (0, 9; 0, 9; 0, 9).
- (3) On veut déterminer quel jeu de paramètres (parmi les deux ci-dessus) est le meilleur. Calculer la somme sur k des erreurs quadratiques de prédiction à 12 mois, pour k entre 1975 et 1981 (le carré de la distance entre la vraie valeur et la prédiction basée sur les observations entre 1969 et  $k$ ).
- (4) Calculer la prédiction pour l'année 1984, calculée à partie des valeurs entre 1969 et 1983 (prédiction obtenue par un lissage de Holt-Winters avec le jeu de paramètres que vous voudrez). Tracer sur un même graphique la prédiction pour l'année 1984 et les vraies valeurs.

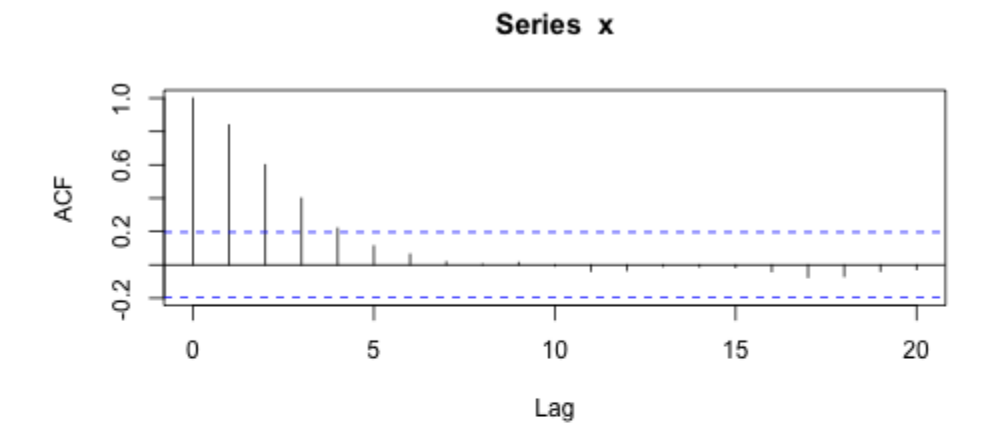

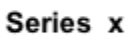

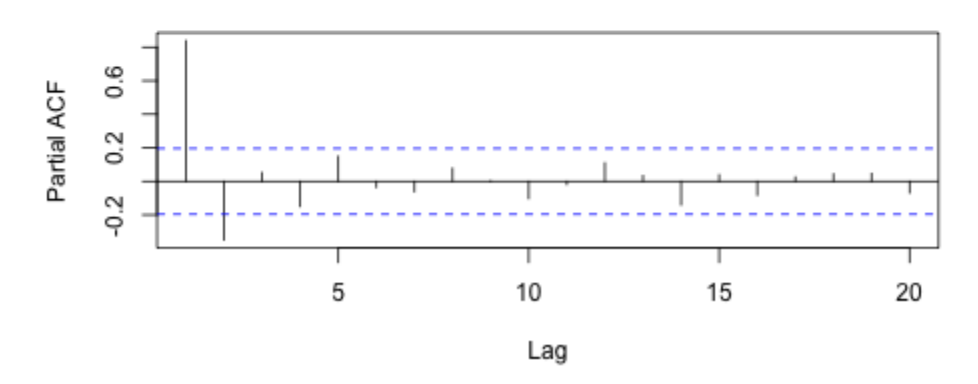

Figure 0.1. Auto-corrélations et auto-corrélations partielles